# Ontwerp van SoftwareSystemen

## 5 Model-View-Controller

Roel Wuyts OSS 2013-2014

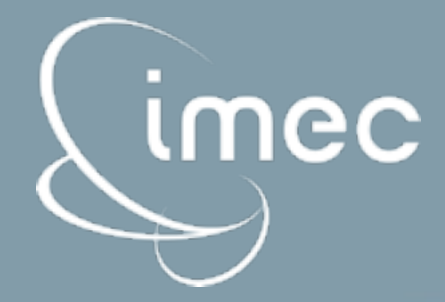

Wednesday 16 October 13

### Model-View-Controller

- MVC = Model View Controller
- Framework (not a pattern) to build applications with a GUI
	- Uses several design patterns
		- Composite, Observer, Strategy, Factory, Bridge, ...
	- Used in many Application Frameworks

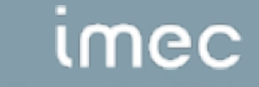

Wednesday 16 October 13

- How to build a GUI application in such a way that:
	- there is a clearly separated model that implements your actual domain knowledge
	- this model can be viewed by several GUI interfaces that have to remain consistent with the model
	- nothing of this should be hardcoded

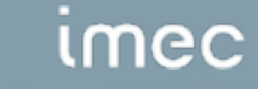

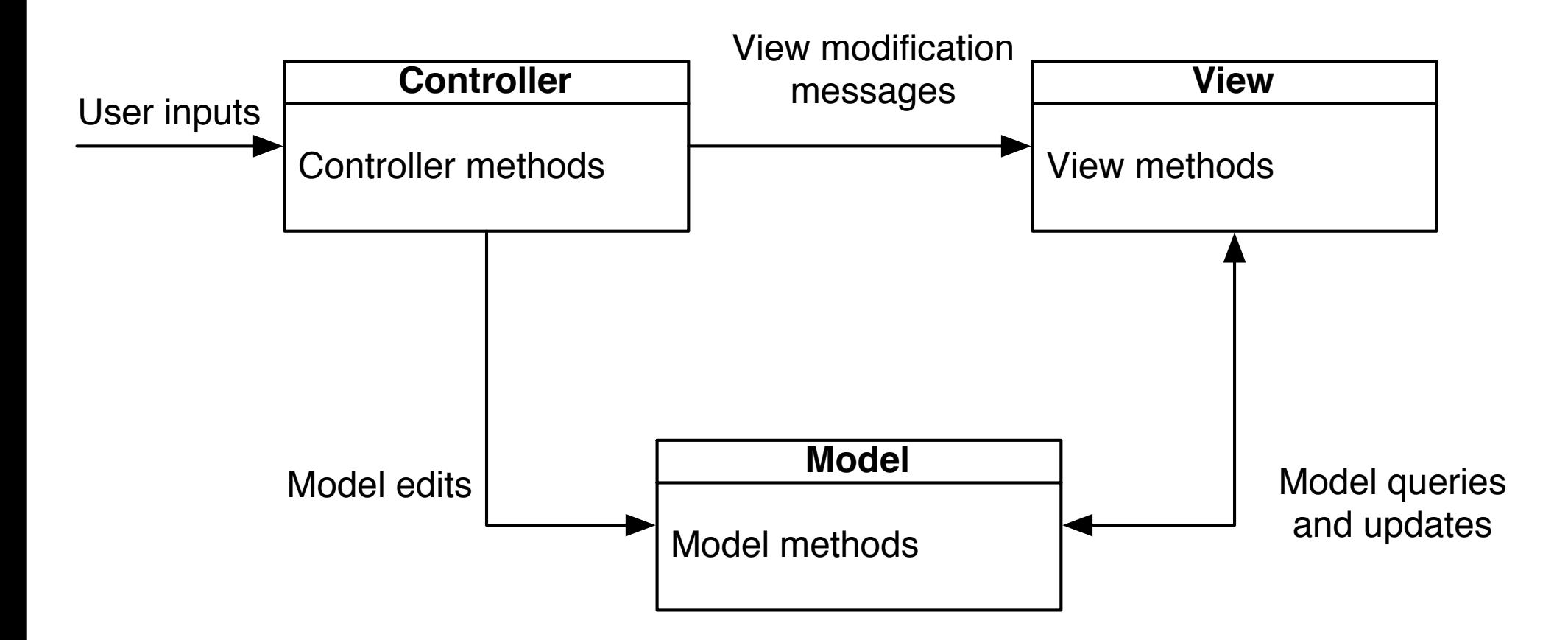

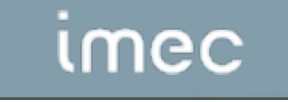

4

Wednesday 16 October 13

### Some of the classes involved

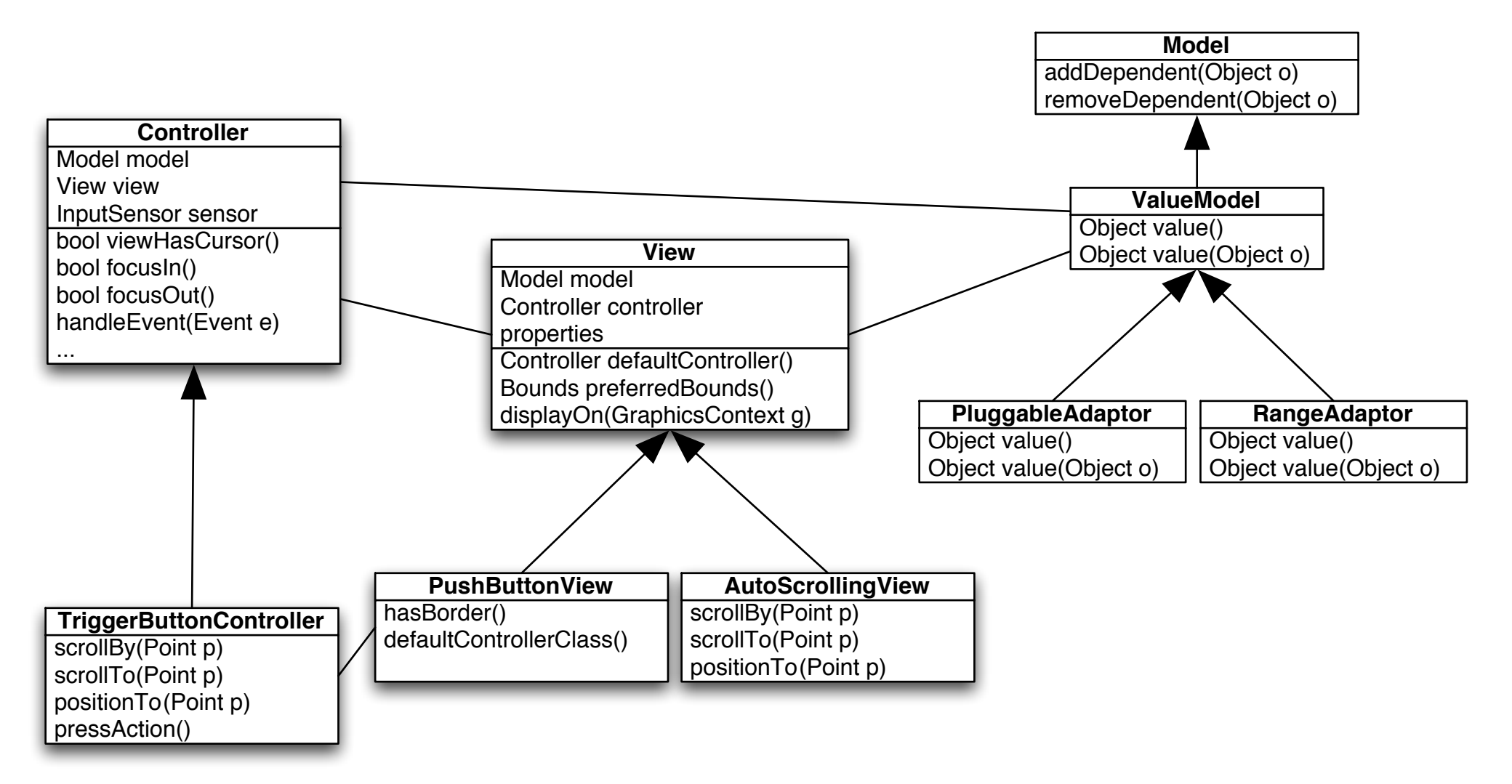

#### (source: VisualWorks Smalltalk 7.2NC)

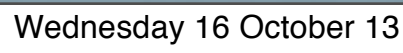

imec

5

### MVC Application Example

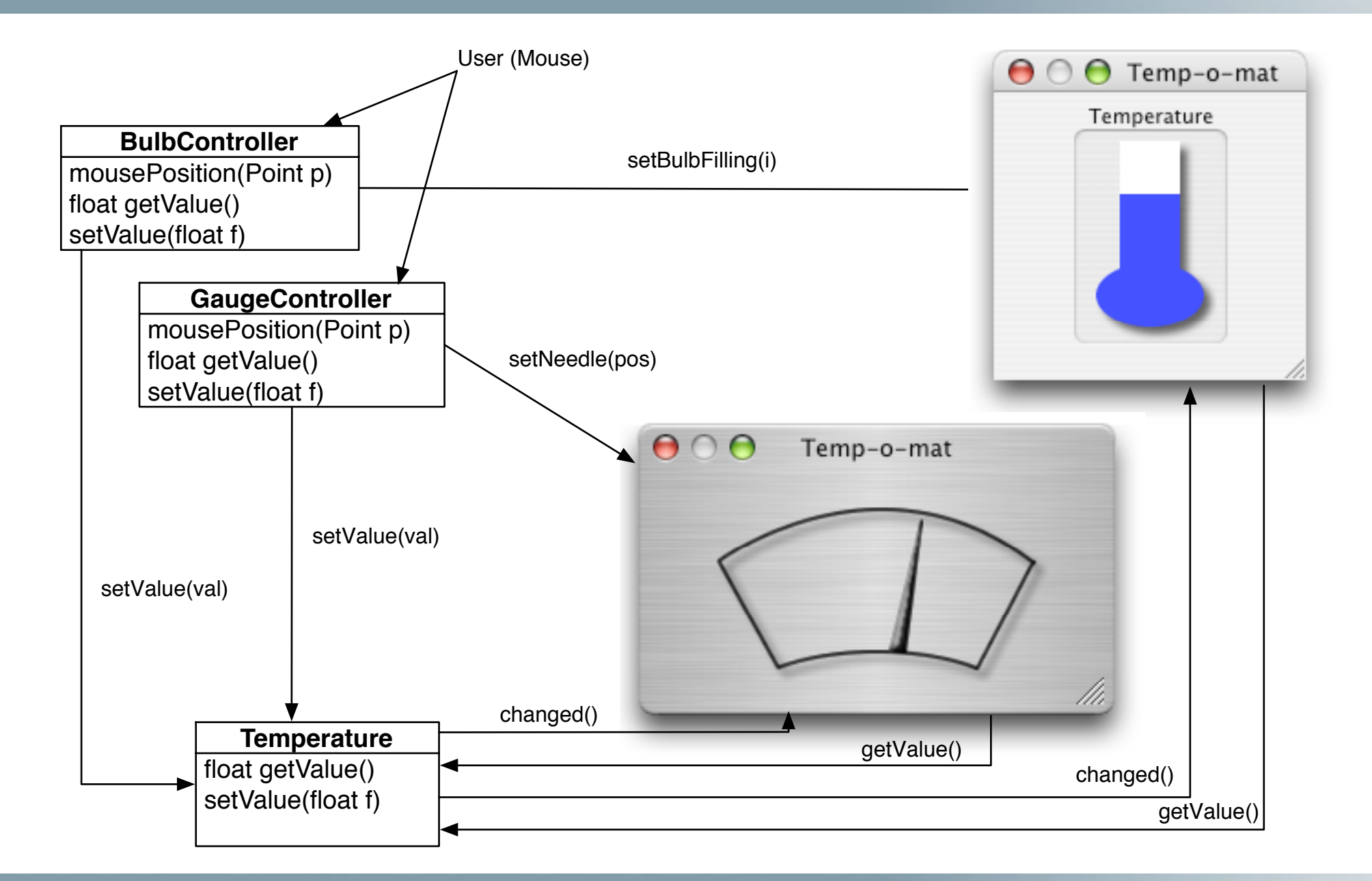

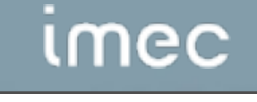

6